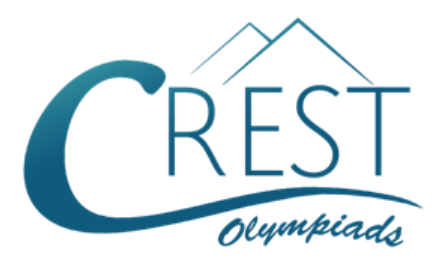

**Grade 6**

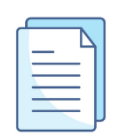

# **CREST Cyber Olympiad (CCO) Sample Paper**

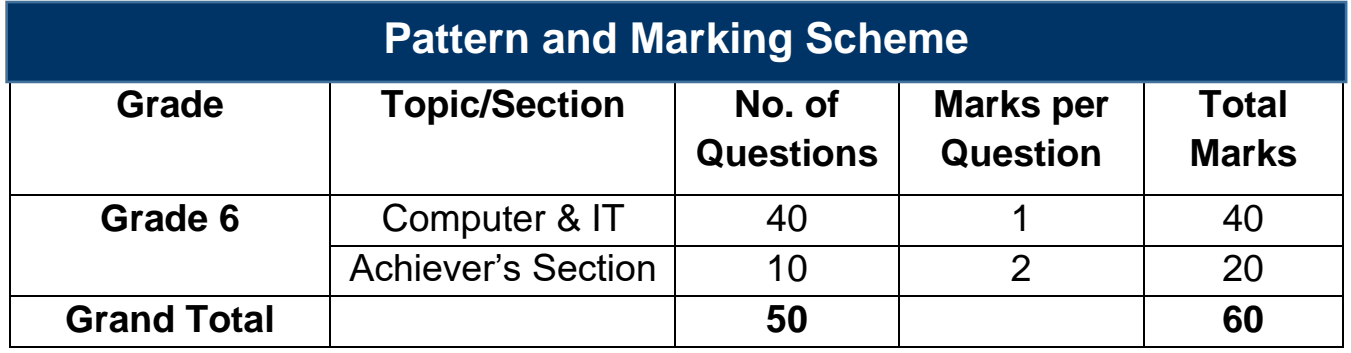

The total duration of the exam is 60 minutes.

### **Syllabus**

**Section 1:** History and Generation of Computers, Types of Computers, MS Windows, MS Word (Working with Charts and Tables, Using Page Layout tab, Arranging Multiple Windows of a Document), MS PowerPoint (Creating Presentation using Animation, Custom Animation and Transitions, Creating New Slides using Slides Pane, Outline Pane and Slides from Outline, Working with Hand-out and Notes Master, Arranging Multiple Windows of a Presentation, Working with Charts and Tables), Internet & E-mail, Hardware, Software, Input & Output Devices, Memory & Storage Devices, Latest Developments in the Field of IT.

**Achievers Section:** Higher Order Thinking Questions - Syllabus as per Section 1. Questions are based on Windows 11 and MS Office 2016.

For more details, visit<https://www.crestolympiads.com/cyber-olympiad-cco>

# motherboard? a. Input unit **b.** System bus c. ALU d. Primary memory **8.** What is the shortcut key for Centre Alignment in MS Word? a. Ctrl+ B b. Ctrl+ C c. Ctrl+ D d. Ctrl+ E

options?

- c. Shift + click each slide d. Ctrl + click each slide **6.** Fill in the blank: The legal right to use software based on specific restrictions is granted via a a. Software privacy policy b. Software license c. Software password manager d. Software log **7.** What resides on the motherboard and connects the CPU to other components on the
- **4.** Fill in the blank: The maximum zoom percentage in MS PowerPoint is  $\qquad \qquad$ .

c. Tool bar d. Scroll bar

a. The hard disk b. Cache memory

**2.** Which of the following software best describes an Operating System?

a. Accounting Software b. Application Software c. System Software and the state of the Software d. Utility Software

**3.** In MS Word, which bar is usually located below the title bar that provides categorised

c. RAM d. Registers

- 
- 
- 
- 
- 
- 
- 
- a. 100% b. 200% c. 400% d. 500%
- **5.** Which of the following allows you to select more than one random slide in a presentation?
	-
	- a.  $Alt + click$  each slide b. Shift + drag each slide

a. Menu bar b. Status bar

## **Computers & IT (Each Question is 1 Mark)**

**1.** The most frequently used instructions of a computer program are likely to be fetched from which of the following?

- **9.** Which of the following is not an advantage of Integrated Circuits?
	- a. Easy replacement in case of circuit failure
	- b. Extremely high reliability
	- c. Reduced cost
	- d. Low power consumption
- **10.** Which of the following Printer(s) can be classified as a page-at-a-time printer?
	-
	-
	- a. Laser printer b. Dot-matrix printer
	- c. Thermal printer and the above d. All of the above
- **11.** Fill in the blank:

A portable hardware device designed specifically for reading digital publications is called

\_\_\_\_\_\_\_\_\_\_\_\_.

- 
- a. Notebook b. E-Reader
- c. Tablet d. Hybrid Laptop
- **12.** What is the full form of URL?
	- a. Uniform Research Location b. Universal Resource Locator
	- c. Uniform Research Language d. Uniform Resource Locator
- 
- 

**13.** Fill in the blank:

is a storage area that holds the data when a computer runs out of RAM.

- 
- c. Secondary storage device d. Online storage
- a. Hard drive b. Optical storage device
	-

**14.** Cloud computing is a rapidly evolving concept in the 21st century. Its biggest advantage is that data is accessible from anywhere in the world. What was its biggest concern?

- a. Increase in cost b. Security of data
	-
- c. Data not being accessible d. Not having data backup
- **15.** What is the shortcut key of hyperlink?
	- a. Ctrl+A b. Ctrl+B c. Ctrl+C d. Ctrl+K

**16.** Jane wants to view two clocks on her Windows 11 machine. How can she achieve this?

- a. Go to "Control Panel" and add "Additional Clocks"
- b. Go to "Date and Time setting" and add "Additional Clocks"
- c. Go to "Accessories" and add "Additional Clocks"
- d. Not possible in Windows 11

**17.** Which of the following statement about MS Word 2016 interface is false?

- a. The ribbons in Word can be customized
- b. The group commands on a ribbon has a small arrow which we can click to see more options
- c. The "Print" and "Save" options in MS Word 2016 are available on the Backstage View
- d. The "Quick Access Toolbar" is located in the "Home" tab

**18.** Context Help can be activated in MS PowerPoint using which of the following keyboard key?

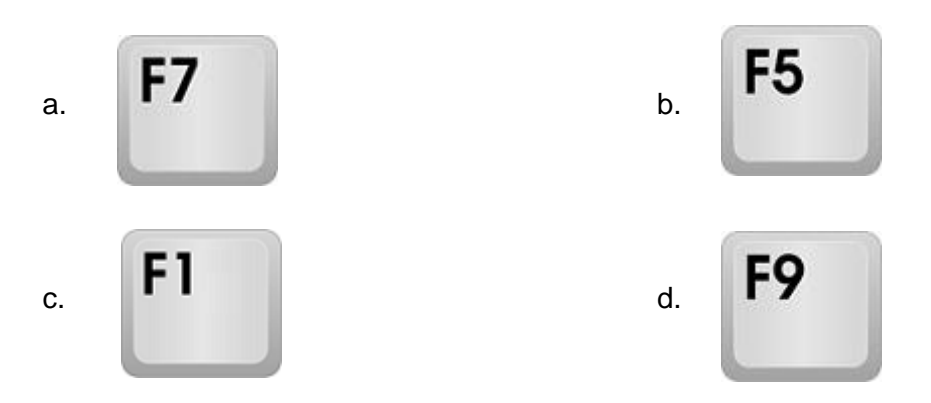

**19.** Arrange the following in the order in which they should be developed:

- 1. Pseudo Code
- 2. Flow Chart
- 3. Program
- 
- 
- **20.** Which of the following is an input device?
	- a. Inkjet Printer b. Headphones
	-
- a. Program > Pseudo Code > Flow Chart b. Pseudo Code > Program > Flow Chart
- c. Flow Chart > Pseudo Code > Program d. Program > Flow Chart > Pseudo Code
	-
	- c. Projector d. Optical Character Reader
- **21.** Fill in the blank:

A set of rules used by computers and networks to talk to each other is known as \_\_\_\_\_\_\_\_\_.

- 
- 
- a. NIC b. Protocol
- c. IP d. Router
- **22.** Fill in the blank:

The part of the URL highlighted here https://www.**google.co.in**/ that uniquely identifies an internet host site is known as

- 
- c. Website Address and the Mame d. File Name
- a. Server name b. Domain name
	-
- **23.** Maverick regularly visits the web page of his school to download study material posted by his teachers. It is difficult for him to remember and type in the long URL of the website. Which of the following feature of the browser can help him?
- 
- 
- a. Bookmark b. Address Bar
- c. Settings and the settings of the settings of the settings of the settings of the settings of the set of the set of the set of the set of the set of the set of the set of the set of the set of the set of the set of the s
- **24.** While browsing a website Shashi found an image which he wants to save into his "Pictures" folder.

Which of the following options should he try?

- a. Right Click > click on "Download Image" b. Right Click > Click on "Save Image As"
- 
- 
- c. Take a screenshot **d.** Images cannot be saved from web page
- **25.** Fill in the blank:

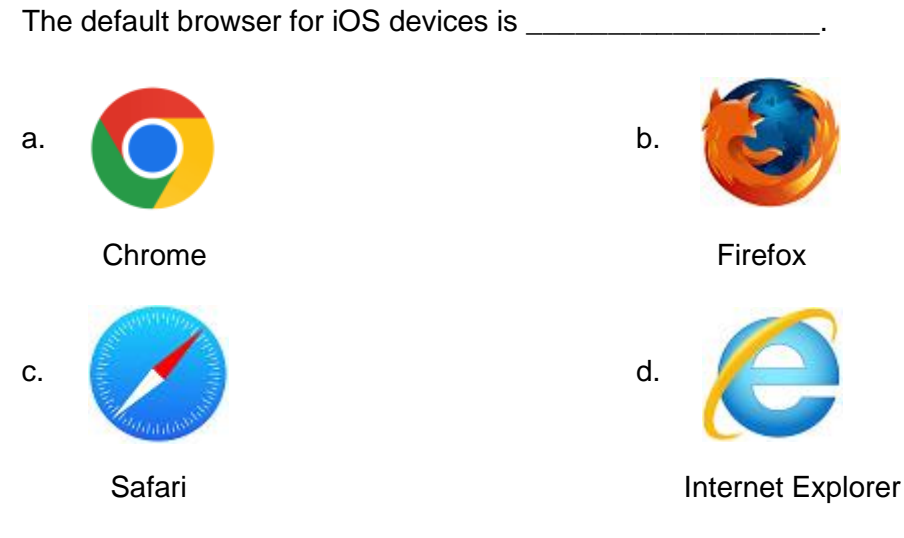

**26.** In today's world almost all the memories are made up of which of the following material?

- a. Carbon b. Semi-conductors
- c. Insulators and the control of the d. Metals

**27.** Fill in the blank:

Application of Animation effects in MS PowerPoint adds the element of timing to a presentation. The Animation effects available in PowerPoint are visible in \_\_\_\_\_\_\_\_\_\_ gallery.

- a. Effects **b.** Animation
	-
- c. Styles **d.** Timings

**28.** Shadows can be added to MS PowerPoint shapes using which among the following option?

- a. Shape Fill b. Shape Effects
- 
- c. Shape Outline and the state of the Shape Colour
- **29.** Which of the following protocol is most closely associated with e-mails?

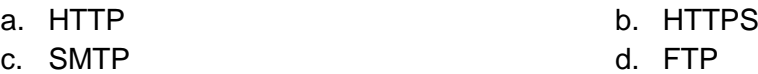

- 
- **32.** Fill in the blank:

The image below shows an image of the part of Gmail where you can see all the new emails that have been sent to you. This is called

### a. Sent Messages b. Inbox

**33.** Fill in the blank:

The image below shows the logo of a computer program that works as an intelligent personal assistant. It is called

- a. Left Click on the Program Icon and select "Pin to Start Menu"
- b. Right Click on the Program Icon and select "Pin to Start Menu"
- c. Left Click on the Program Icon and select "Add to Start Menu"
- d. Right Click on the Program Icon and select " Add to Start Menu"

**35.** Which of the following function is represented by the icon shown here?

Windows 11 Start menu?

- 
- a. Device Manager **b.** Personalization
- c. Internet Options **d. Devices and Printers**

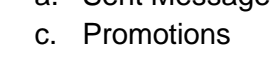

- a. Flash Memory b. RAM
- c. Optical Disks d. Magnetic Tape

**31.** David wants to use a QBASIC program to extract the text "RATION" from the "OPERATIONS". Which of the following library functions should he use?

**30.** Which of the following is not an example of Non-Volatile Memory?

a. LEFT\$ b. RIGHT\$ c. MID\$ d. SUBSTR\$

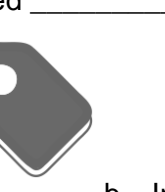

**34.** Which of the following options need to be followed in order to add a new program to the

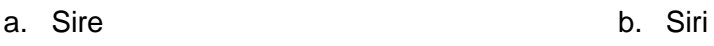

c. Seri d. Simi

d. Outbox

Copyright © CREST Olympiads 5[www.crestolympiads.com](http://www.crestolympiads.com/)

- **36.** An output device is a device which sends processed signals or data to the outside system peripheral. Which one of the following is the set of all input devices?
	- a. Dot matrix printer, MICR, CRT Monitor b. CRT Monitor, Laser Printer, Light pen
	- c. LCD Monitor, Laser printer, OMR d. Light Pen, MICR, Barcode Reader
- **37.** Complete the sentence:

MS Word provides many options for copy and paste operations. Which one of the following is the best and quick copy paste operation?

- 
- 
- a. Drag and drop b. Delete each word and re-type
- c.  $Ctrl + C$ ,  $Ctrl + V$  d. Scratch and rewrite

**38.** The button **X <sup>2</sup>** gives the effect as **AB<sup>2</sup>** in MS Word 2016. What is the **X<sup>2</sup>** button used for?

- 
- a. To insert footnote b. To format the selected text into uppercase
- c. To insert endnote d. To format the selected text into subscript
- **39.** In MS Excel 2016, what formula is used to count the number of cells having values between cells A1 to A10?
	- a. A1, A2, A3, ...., A10 b. Count (A1:A10)
	- c. Find (A1:A10) d. All of these
- -
- **40.** David gets a green underline when he types a sentence in his document. Which one of the following MS Word features is shown by this type of underline?
	- a. Spelling Error **b.** Smart Tags
	-
	- c. Grammar Error **d.** Auto Correct entry

### **Achiever's Section (Each Question is 2 Marks)**

**41.** Which among the following statements is incorrect?

- 1. Cache memory keeps the programs that can be run in a short amount of time.
- 2. Cache memory stores data for permanent use.
- 3. The size of cache memory is usually small.
- 4. Cache memory is faster than main memory.

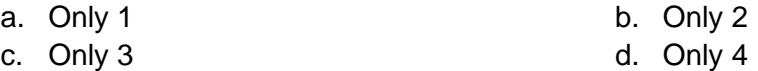

**42.** Identify the tool with the help of the description given below:

- 1. It is a useful tool that will let you easily produce multiple letters, labels, name tags, and more using information stored in a list, database, or spreadsheet.
- 2. It is the process of combining a list of data with a template.
- 3. It is used to create multiple documents at once. These documents have identical layout, formatting, text, and graphics.
- 4. Only specific sections of each document vary and is personalised.
- 5. The documents Word can create with this tool include bulk labels, letters, envelopes, and emails.

- 
- 
- a. Word Art **b. Mail Merge**
- c. Cover Page d. Page Layout
- **43.** With reference to the IF construct in QBASIC, match the following statements with the functions they perform:

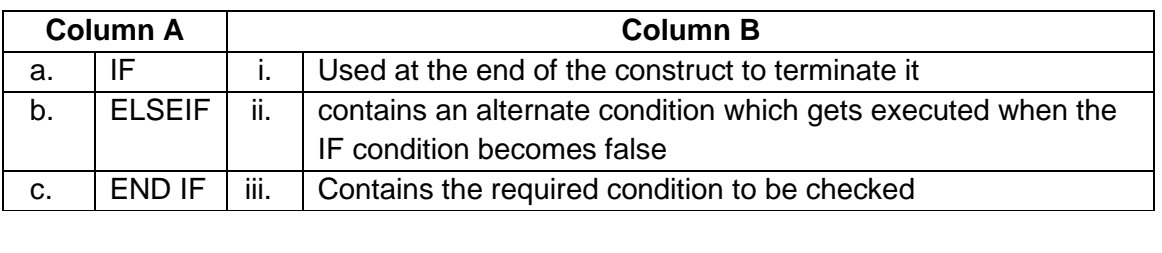

a. (a) - (i), (b) - (ii), (c) - (iii) b. (a) - (iii), (b) - (i), (c) - (ii) c. (a) - (iii), (b) - (ii), (c) - (i) d. (a) - (ii), (b) - (iii), (c) - (i)

**44.** Fill in the blank:

Neymar receives an email from a colleague. The email has one person in "To", two people in "CC" and one person in the "BCC" list. She clicks "Reply All" in her email software to send a response. Neymar's reply email will go to  $\sim$ 

- a. All in "To", "CC" and "BCC" b. Only to those in "To"
	-
- c. Only to those in "To" and "CC" d. None of the above
- 
- **45.** Arrange the following versions of the android operating system starting with the most recent release - Nougat, Marshmallow, Lollipop, KitKat. Arrange the following versions of the android operating system starting with the most recent release - Nougat, Marshmallow, Lollipop, KitKat.
	- a. Marshmallow > Nougat > Lollipop > KitKat
	- b. Nougat > Marshmallow > Lollipop > KitKat
	- c. Lollipop > KitKat > Nougat > Marshmallow
	- d. Nougat > KitKat > Marshmallow > Lollipop
- **46.** Identify the correct statement(s):

**Statement 1:** Overuse of the Internet leads to obesity due to a lack of physical activity, one can become a computer addict.

**Statement 2:** Internet is used for online shopping, uploading and downloading files, and chatting.

**Statement 3:** One can learn via the Internet i.e., in digital form commonly known as Elearning.

- 
- a. All the statements are correct b. Only statements 2 and 3 are correct
- 
- 
- c. Only statements 1 and 2 are correct d. Only statement 3 is correct and all other are wrong
- **47.** Mr. David is the CEO of a company and he has data of various departments arranged in excel sheets. All these sheets are part of the same workbook. However, to view the department wise data he finds it difficult as name is not given to each sheet. The names of the sheets are Sheet1, Sheet2, etc. He wants to rename it based on department names like Accounts, Sales, Marketing, etc. How can he do that?
- a. Home tab  $\rightarrow$  Cell Group  $\rightarrow$  Format  $\rightarrow$  Rename Sheet
- b. Shortcut key to rename  $Alt + H \rightarrow O \rightarrow R$
- c. Right Click on the sheet  $\rightarrow$  Rename
- d. All the above options are correct
- **48.** Which of the following statements is/are correct?

**Statement 1:** PowerPoint is a presentation application used to create interactive presentations.

**Statement 2:** It is easy and flexible.

**Statement 3:** PowerPoint has .pptx file extension.

- 
- a. Statement 1 is correct b. Statement 2 is correct
- c. Statement 3 is correct d. All statements are correct.
- **49.** Which one of the following is true?
	- **Statement 1:** Web server is a program that uses HTTP protocol (Hypertext Transfer Protocol) to the server, the files on the web pages and webpage is a page written in BASIC language that can be accessed through the Internet.

**Statement 2:** Web page is a page written in .docx files that can be accessed through the Internet.

**Statement 3:** Webserver is not used on the web.

- a. Statement 1 and 3 are correct and Statement 2 is incorrect
- b. Statement 1 is incorrect and Statement 2 and 3 are correct
- c. All statements are incorrect
- d. All statements are correct

**50.** Match the following:

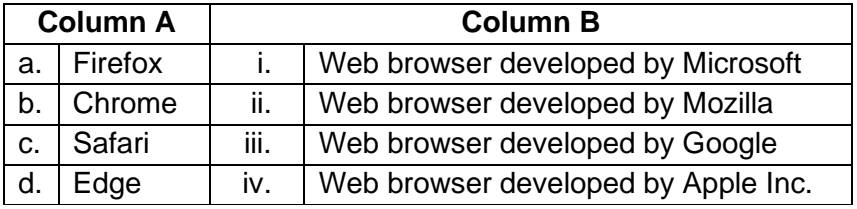

a. (a) - (iv), (b) - (i), (c) - (iii), (d) - (ii) b. (a) - (iv), (b) - (iii), (c) - (ii), (d) - (i)

c. (a) - (ii), (b) - (iii), (c) - (iv), (d) - (i) d. (a) - (i), (b) - (iv), (c) - (ii), (d) - (iii)

## **Answer Key**

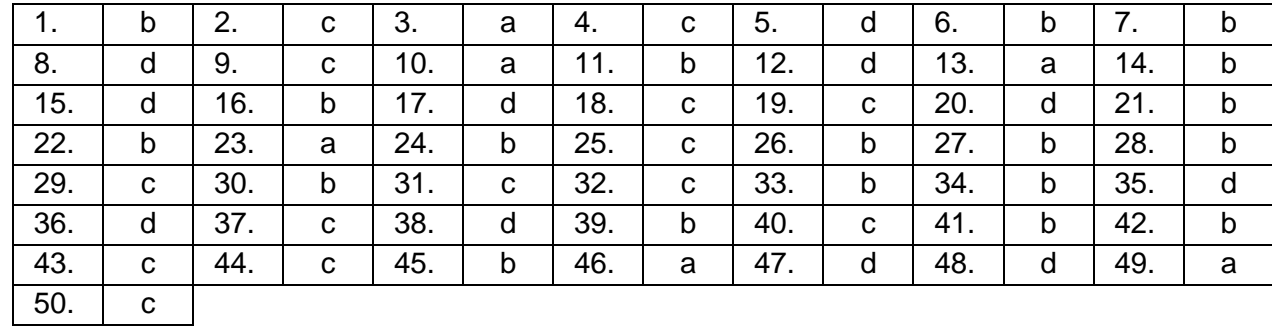